## Realisierungsvorschlag

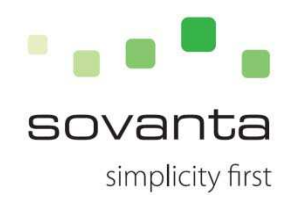

- $\checkmark$  Wenn man auf der Karte einen POI aus wählt fährt im unteren Bereich ein Informationsfeld hoch, in dem die von der Stadt BC jeweils gepflegten Inhalte angezeigt werden (Kurzbeschreibungen, Öffnungszeiten…)
- $\checkmark$  Über diesen Informationen werden relevante Bilder, die mit dem POI verknüpft sind. Diese Bilder sind sog. Thumbnails mit einer geringeren Größe um die Ladezeiten der Detailseite nicht unnötig zu erhöhen! Die Konvertierung erfolgt durch sovanta im sovanta backend
- $\checkmark$  Anmerkung: In dem beigefügten Mockup ist ebenfalls schon die Verknüpfung mit der zukünftigen Angebotskomponente dargestellt, welche aber erst im zweiten als Modul der BC App hinzugefügt wird.

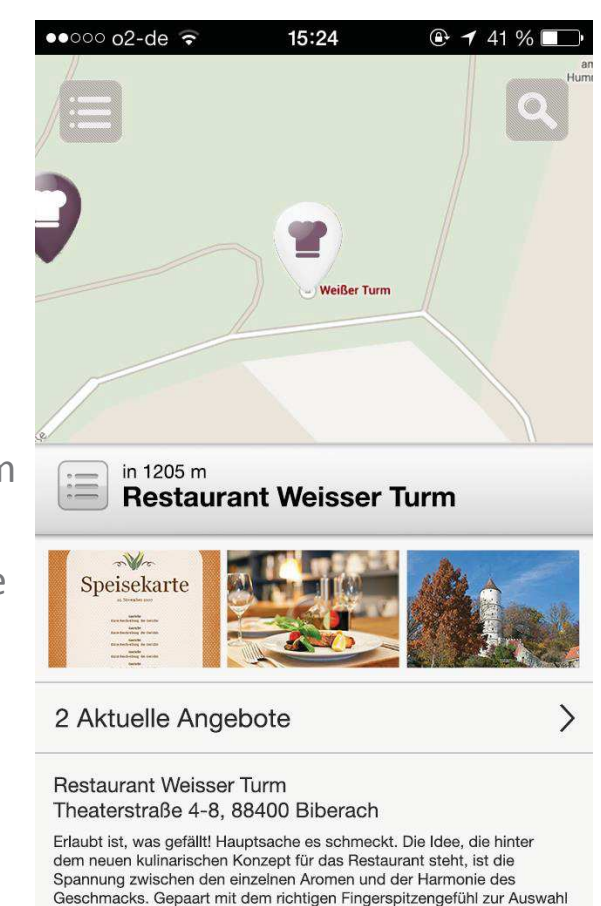

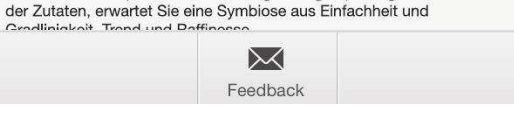